## Intelligent Systems: Reasoning and Recognition

James L. Crowley

ENSIMAG 2 / MoSIG M1

Second Semester 2015/2016

Lesson 14

6 April 2016

# **Rule based programming - Introduction to CLIPS 6.0**

# **Production System Architecture**

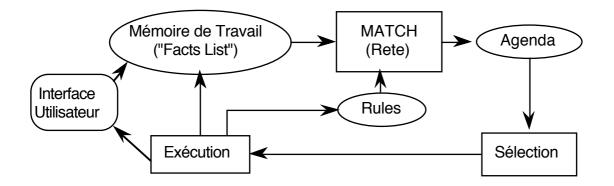

The system implements an "inference engine" that operates as a 3 phase cycle:

The cycle is called the "recognize act" cycle. The phases are:

> MATCH: match facts in Short Term memory to rules SELECT: Select the correspondence of facts and rules to execute EXECUTE: Execute the action par of the rule.

Rule Based programming with CLIPS

# **CLIPS : "C Language Integrated Production System"**

### **Rules in CLIPS**

CLIPS rules allow programming of reactive knowledge. Rules are defined by the "defrule" command.

| (def | rule <rule-name> [<comment></comment></rule-name> | •]                      |
|------|---------------------------------------------------|-------------------------|
|      | [ <declaration>]</declaration>                    | ; Rule Properties       |
|      | <conditional-element>*</conditional-element>      | ; Left-Hand Side (LHS)  |
| =>   |                                                   |                         |
|      | <action>*)</action>                               | ; Right-Hand Side (RHS) |

If the rule with the same name exists, it is replaced. else the rule is created.

There is no limit to the number of conditions or actions (\* means 0 or more). Actions are executed sequentially.

Rules with no condition are activated by (Initial-Fact)

The syntax for condition elements is complex:

A condition element (CE) can be a list or a template or user defined object.

```
List: (<constant-1> ... <constant-n>)
Deftemplate:
```

A CE can contain constant values or variables.

Variables are represented by ?x There are two sorts of variables in CLIPS:

<u>Index</u> Variables: are assigned the index of a fact that matches a CE. <u>Attribute</u> Variables: Contain the value of a item that matched a CE.

#### **Index Variables**

Variable : ?x Index variables are used to identify a fact that has matched a CE This can be used to retract of modify the fact.

```
(defrule rule-A
 ?f <- (a)
=>
  (printout t "Retracting " ?f crlf)
  (retract ?f)
)
```

#### Attribute Variables

Attribute variables are assigned the value of an item that matched a CE. These can be used to

- 1) Recover the value for computation
- 2) Detect matching facts.

Syntax for attribute variables.

?var - Defines a variable named var.

The matching value is assigned to ?var.

\$?list -Defines a list of variables named list

? - An unnamed variable. No data is stored.

\$? - An unnamed list. no data is stored.

WITHIN condition elements, values implicitly bound to variables.

```
Examples:
(assert (a b c))
(assert (a b c d e f))
(assert (d e f))
```

```
(defrule choose-1
   (a)
=>
(printout t "a b c" crlf)
)
(defrule choose-1
   (a b c)
=>
(printout t "a b c" crlf)
)
(defrule choose-3
   (a b ?x)
=>
(printout t "a b and ?x = " ?x crlf)
)
(defrule choose-1-of-3
          ?)
   (a ?x
=>
(printout t "x = " ?x crlf)
)
(defrule process-a-list
   (a $?x)
=>
(printout t "The list is " $?x crlf)
)
(defrule make-a-big-list
   (a $?x $?)
=>
(printout t "The list is " $?x crlf)
)
```

The following "trick" is used to obtain the elements of a list:

```
(defrule process-a-list2
  (a $? ?x $?)
=>
(printout t "x = " ?x crlf)
)
```

```
Lesson 14
```

```
Rule Based programming with CLIPS
(defrule increment-x
  ?f <- (a ?x)
=>
   (printout t "x = " ?x crlf)
   (bind ?x (+ ?x 1))
   (printout t "now x = " ?x crlf)
   (retract ?f)
   (assert (a ?x))
)
(defrule increment-x-example
  f <- (a ?x)
=>
   (printout t "x = " ?x crlf)
   (bind ?x (+ ?x 1))
   (printout t "now x = " ?x crlf)
   (modify ?f (a ?x))
)
(deftemplate a (slot x))
(defrule increment-x-example
  ?f <- (a (x ?x))
=>
   (printout t "x = " ?x crlf)
   (bind ?x (+ ?x 1))
   (printout t "now x = " ?x crlf)
   (modify ?f (x ?x))
)
```

WITHIN the action part of a rule, values may be assigned by (bind ?Var Value) e.g. (bind ?x 3) assigns 3 to ?x

ATTN: DO NOT use (bind) in condition elements

```
(defrule test
?c <- (a b c)
=>
(bind ?c oops)
(printout t ?c crlf)
)
```

```
Lesson 14
```

Rule Activations (associations of a rule with facts that match conditions) are placed on the agenda.

```
(deftemplate person
   "A record for a person"
   (slot family-name)
   (slot first-name)
)
(assert (person (family-name DOE) (first-name John)))
(assert (person (family-name DOE) (first-name Jane)))
(defrule Find-same-name
   ?P1 <- (person (family-name ?f) (first-name ?n1))</pre>
   ?P2 <- (person (family-name ?f) (first-name ?n2))</pre>
=>
                ?n1 " " ?f" and " ?n2 " " ?f " have the
   (printout t
same family name" crlf)
)
CLIPS> (assert (person (family-name DOE) (first-name
John)))
<Fact-1>
CLIPS> (assert (person (family-name DOE)
                                               (first-name
Jane)))
<Fact-2>
CLIPS> (defrule Find-same-name
   ?P1 <- (person (family-name ?f) (first-name ?n1))</pre>
   ?P2 <- (person (family-name ?f) (first-name ?n2))</pre>
=>
   (printout t ?n1 " " ?f" and " ?n2 " " ?f " have the
same family name" crlf)
)
CLIPS> (run)
Jane DOE and
              Jane DOE have the same family name
Jane DOE and John DOE have the same family name
John DOE and Jane DOE have the same family name
John DOE and
              John DOE have the same family name
```

Question: Why does the rule execute 4 times?

Answer: Twice because a fact can match itself and twice because the rule matches Jane with John as well as John with Jane

Rule Based programming with CLIPS

```
(defrule Find-same-name
    ?P1 <- (person (family-name ?f) (first-name ?n1))
    ?P2 <- (person (family-name ?f) (first-name ?n2))
    (test (neq ?n1 ?n2))
=>
    (printout t ?n1 " " ?f" and " ?n2 " " ?f " have the
same family name" crlf)
)
```

#### **Rule Syntax: Constraints**

Variable assignment and matching in conditions can be "constrained" by constraints. There are two classes of constraints: "Logic Constraints" and Predicate Functions

Logic Constraints are composed using "&", "I", "~"

```
"&"- AND - Conjunctive constraint
"l" - OR - Disjunctive Constraint
"~" - NOT - Negation
(defrule Find-same-name
   ?P1 <- (person (family-name ?f) (first-name ?n1))</pre>
   ?P2 <- (person (family-name ?f)</pre>
       (first-name ?n2&~?n1))
=>
   (printout t ?n1 " " ?f" and " ?n2 " " ?f " have the
same family name" crlf)
)
example :
(?x & green | blue) - ?x must be green or blue for the
condition to match
(?x & ~red) - ?x cannot match red.
(defrule Stop-At-Light
   (color ?x & red | yellow)
=>
   (assert (STOP))
   (printout t "STOP! the light is " ?x crlf)
)
 (assert (color red))
```

## Rule Based programming with CLIPS

#### Predicates

Predicates provide functions for defining constraints. For Predicate functions, the variable is followed by ":".

| (?x&:( <predicate> &lt;<arguments>&gt;)</arguments></predicate>  | The condition is satisfied if           |
|------------------------------------------------------------------|-----------------------------------------|
|                                                                  | 1) a value is assigned to ?x , and      |
|                                                                  | 2) the predicate is true for arguments  |
| (?xl: ( <predicate> &lt;<arguments>&gt;)</arguments></predicate> | The condition is satisfied if           |
|                                                                  | 1) a value is assigned to ?x , or       |
|                                                                  | 2) the predicate is true for arguments  |
| (?x&~( <predicate> &lt;<arguments>&gt;)</arguments></predicate>  | The condition is satisfied if           |
|                                                                  | 1) a value is assigned to ?x , and      |
|                                                                  | 2) the predicate is false for arguments |

```
(defrule Find-same-name
  ?P1 <- (person (family-name ?f) (first-name ?n1))
  ?P2 <- (person (family-name ?f)
      (first-name ?n2&:(neq ?n1 ?n2)))
=>
      (printout t ?n1 " " ?f" and " ?n2 " " ?f " have the
same family name" crlf)
)
```

There are many predefined predicates. For example.

(numberp <arg>) - true if <arg> is a PRIMITIVE of type NUMBER
(stringp <arg>) - true if <arg> is a PRIMITIVE of type STRING
(wordp <arg>) - true if <arg> is a PRIMITIVE of type WORD
Additional functions can be found in the manual

```
(defrule example-1
  (data ?x&:(numberp ?x))
 =>)
(defrule example-2
  (data ?x&~:(symbolp ?x))
 =>)
```

```
Rule Based programming with CLIPS
(defrule example-3
  (data ?x&:(numberp ?x)&:(oddp ?x)))
=>)
(defrule example-4
  (data ?y)
  (data ?x&:(> ?x ?y))
=>)
(defrule example-4
    (data ?y)
not (data ?x&:(> ?x ?y))
=>)
(defrule example-5
  (data $?x&:(> (length$ ?x) 2))
=>)
```

Lesson 14

## The ACTION part (RHS) of a rule

In the action part (or RHS) the rule contains a sequence of actions. Any command recognized by the interpreter can be placed in the action part of a rule. Each action enclosed in parentheses (<fonction> <<args>>\*) The first symbol in parentheses is interpreted as a function.

New variables can be defined and assigned with bind: (bind 2x 0). Values may be read from a file or from the type read and readline.

```
example:
(defrule ask-user
   (person)
=>
   (printout t "first name? ")
   (bind ?surname (read))
   (printout t "Family name? ")
   (assert (person ?surname (read)))
)
```

**System Actions** 

```
1) assert : facts are created with "ASSERT"
Syntax : (assert (<<fait>>) [(<<faits>>)])
(defrule I-Think-I-Exist
    (I think)
=>
    (assert-string "(I exist)")
)
2) retract - Facts are deleted with retract
(defrule I-dont-think-I-Exits
    ?me <- (I do not think)
=>
    (printout t "oops!" CRLF)
    (retract ?me)
)
```

3) Str-assert Assert a string

```
(defrule I-Think-I-Exist
    (I think)
=>
    (str-assert "I Think therefore I exist")
)
(facts)
```

4) Halt : Stop execution.